# **QGIS Application - Bug report #17259 QGIS3 New node tool lack the ability to add or remove vertices from the current selection**

*2017-10-08 10:05 PM - Dominique Lyszczarz*

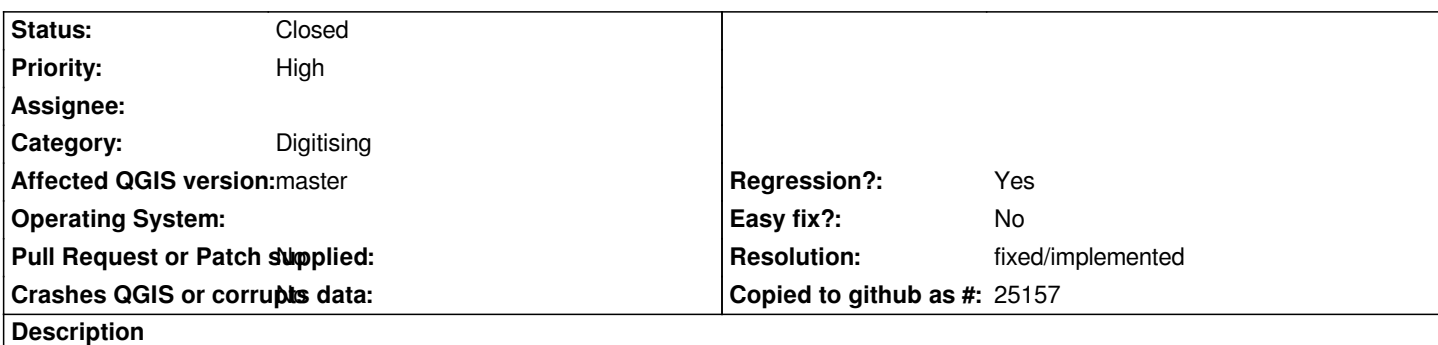

*With the new node tool it's possible to select multiple vertices by drawing a rectangle but its not possible to add or remove vertices from the current selection by maintaining ctrl or shift key and drawing another rectangle. Old node tool has this feature.*

#### **Associated revisions**

### **Revision dd739ac0 - 2018-01-19 12:10 PM - Nyall Dawson**

*[needs-docs] Allow adding and remove nodes from node tool selection*

*Holding shift while clicking and dragging adds nodes to selection, holding ctrl removes nodes from selection.*

*Additionally, this commit:*

*- fixes the current 'select node but don't start moving' shortcut,*

*but changes it from ctrl-click on a node to shift-click on a node*

*(since it's 'adding' to the selection)*

*- makes ctrl-click on a single node remove just that node from the selection*

*Fixes #17259*

#### **History**

#### **#1 - 2017-10-08 11:03 PM - Giovanni Manghi**

- *Tracker changed from Feature request to Bug report*
- *Crashes QGIS or corrupts data set to No*
- *Affected QGIS version set to master*
- *Priority changed from Normal to High*
- *Regression? set to Yes*

#### **#2 - 2018-01-19 12:10 PM - Nyall Dawson**

- *% Done changed from 0 to 100*
- *Status changed from Open to Closed*

*Applied in changeset commit:qgis|dd739ac0358bf971ac7087d1aec83a13bdafe14b.*

## **#3 - 2018-02-22 11:08 AM - Giovanni Manghi**

*- Resolution set to fixed/implemented*